# **TimeMapper**

#### **using animated SVG in a WMS to visualise moving object data**

Timothée Becker Barend Köbben <[kobben@itc.nl](mailto:kobben@itc.nl)>

http://geoserver.itc.nl/TimeMapper/

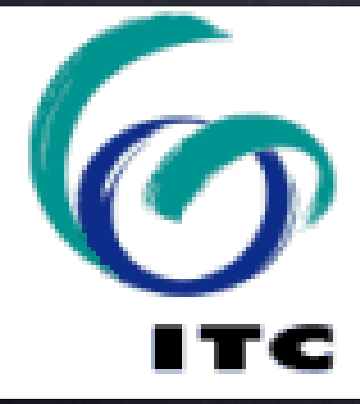

ITC – University of Twente, Faculty of Geo-Information Science and Earth Observation

#### **real-world phenomena are dynamic**

**real-world phenomena are dynamic**

**we need tools to explore and see them dynamically**

#### **our focus:**

# **our focus: vector animations**

**our focus: vector animations on the web**

**our focus: vector animations on the web generated automatically from the data**

## **our choice:**

### **our choice:**

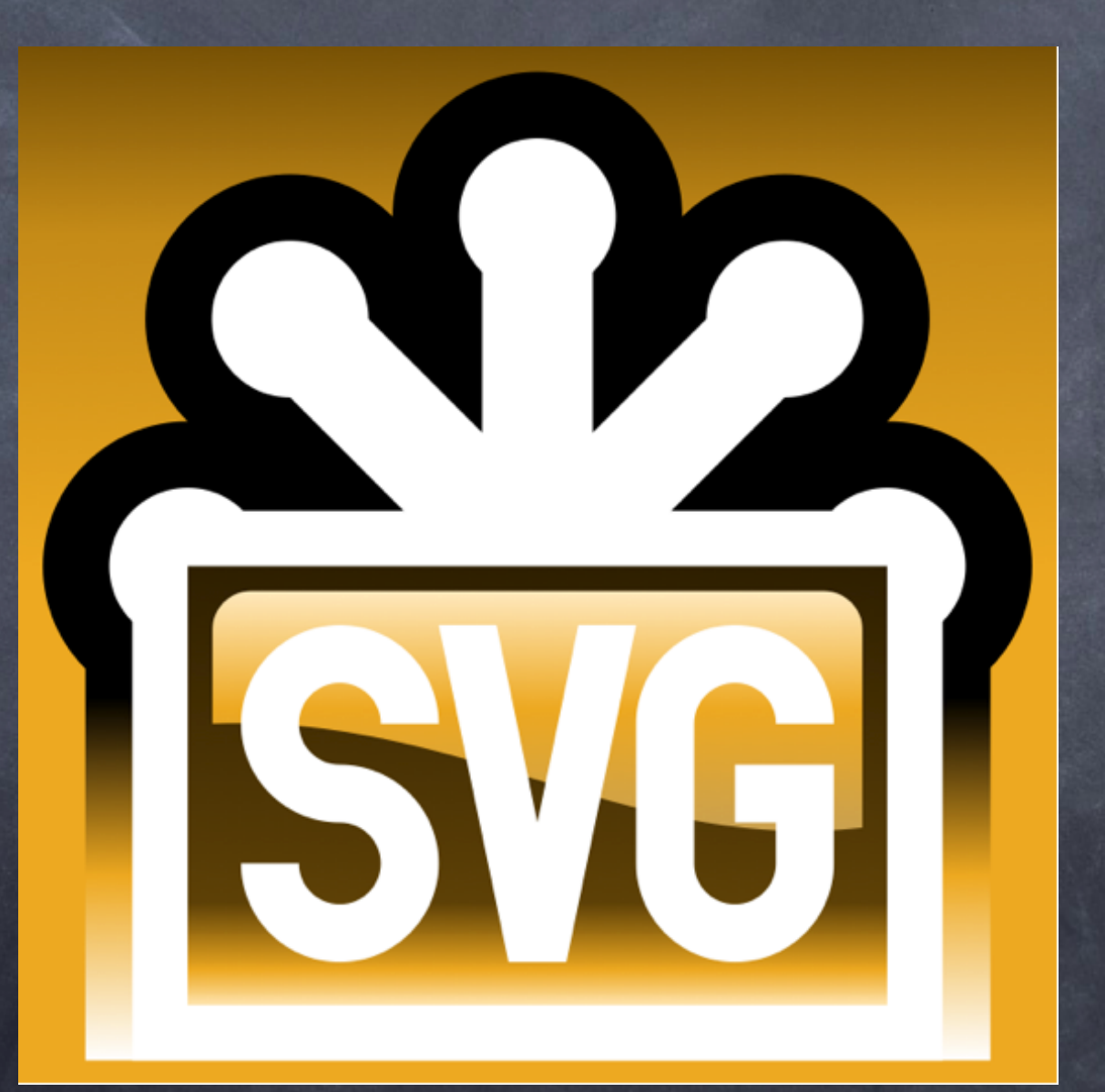

**our choice: Scalable Vector Graphics**

**SVG:**

# **XML / Open Web**

**SVG:**

# **XML / Open Web Open Standard (W3C)**

**SVG:**

**XML / Open Web Open Standard (W3C) supported by all major browsers now (IE9!)**

**SVG:**

# **standard includes SMIL declarative animation**

**(Opera +, Webkit/FireFox ±)**

# **moving object data**

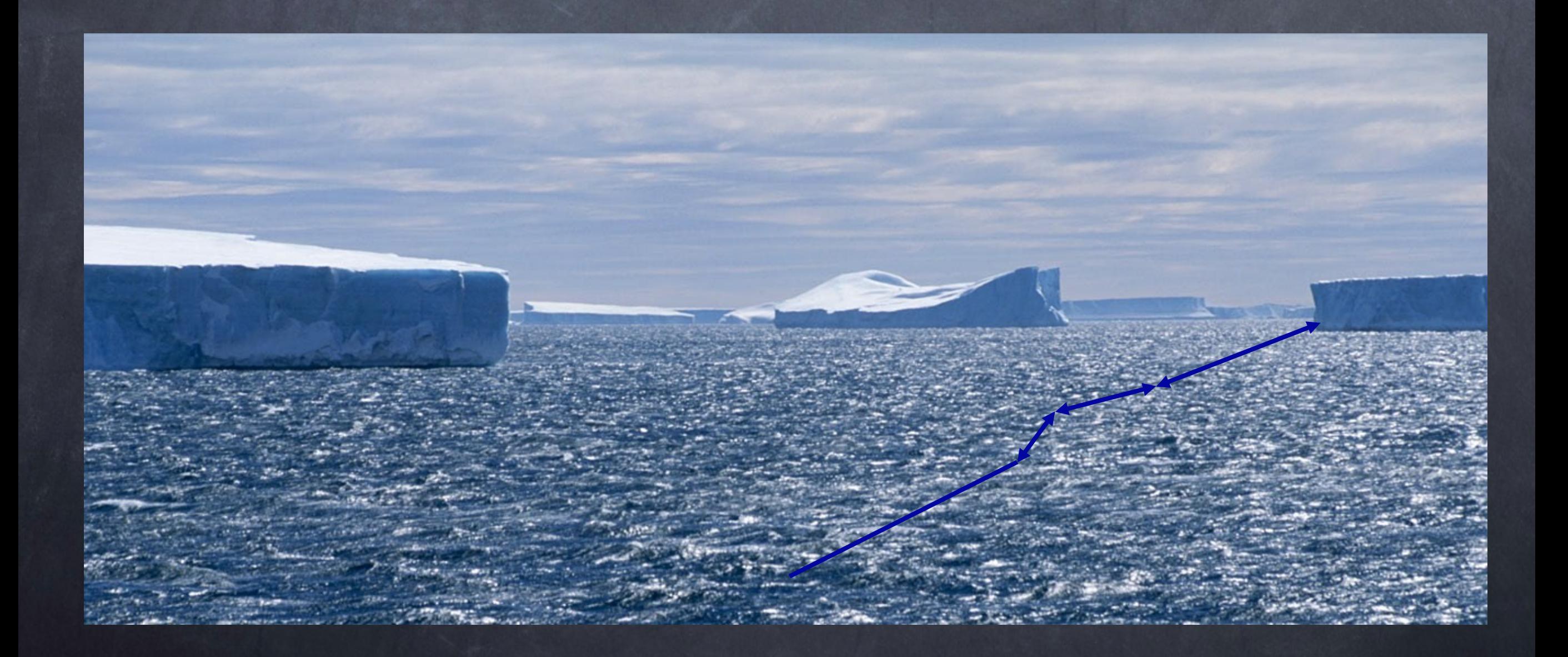

#### **moving object data**

**case-study on icebergs movements in Antarctica**

#### **Prototype based on:**

### **ITC SDIlight OSGEO stack**

# **RIMapperWMS**

# SDIlight

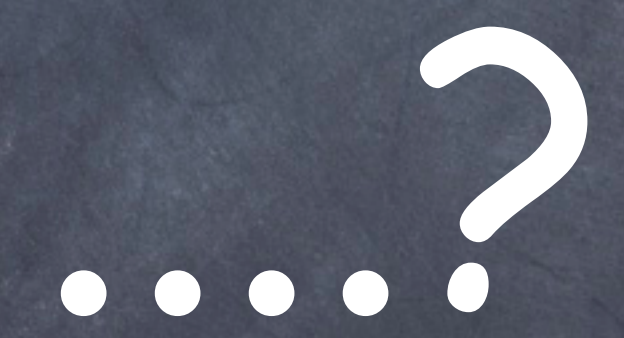

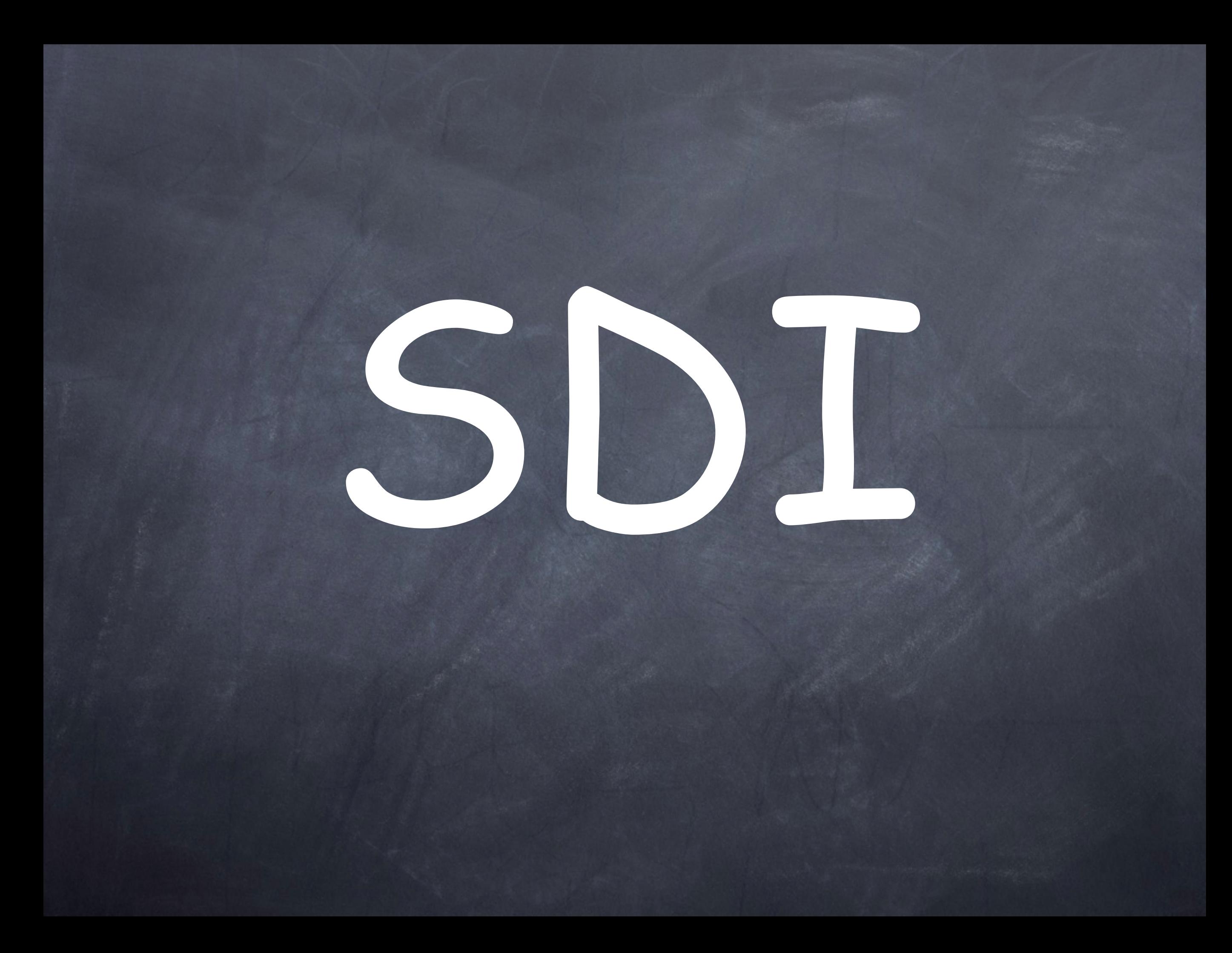

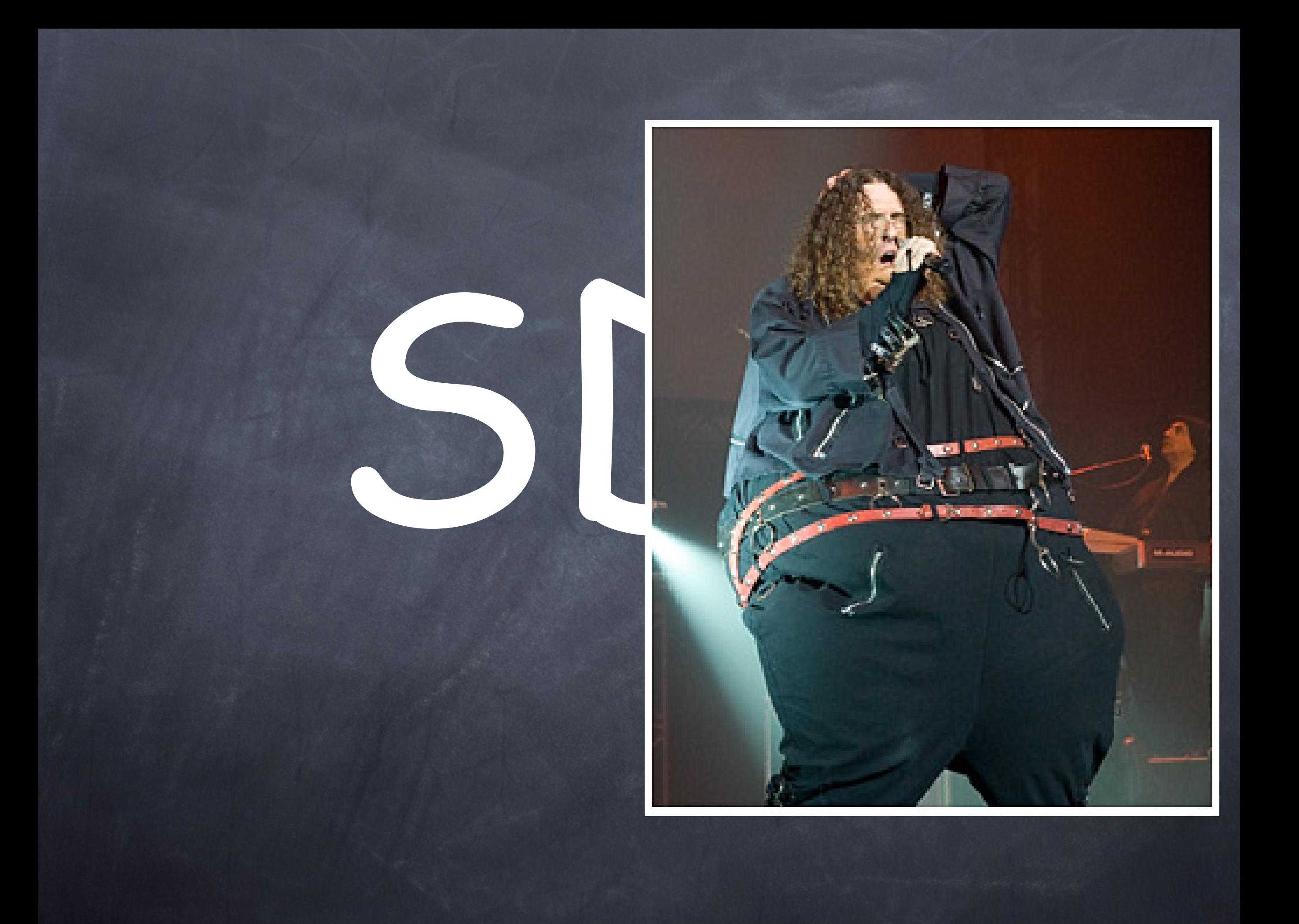

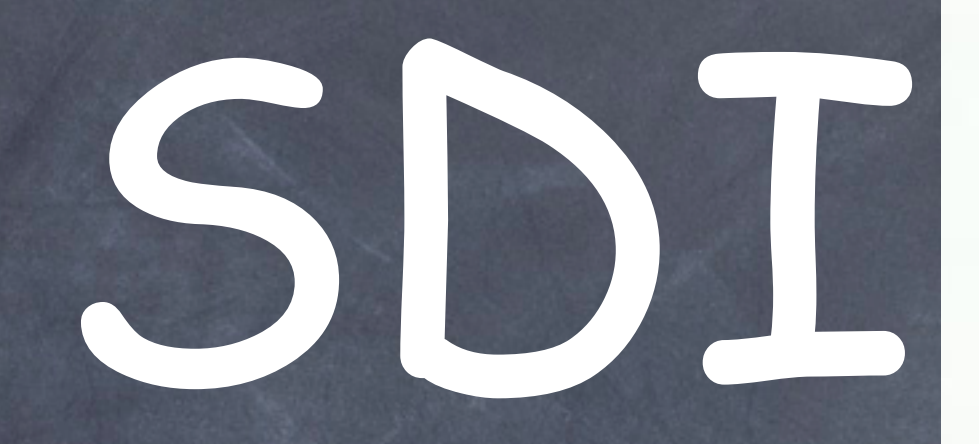

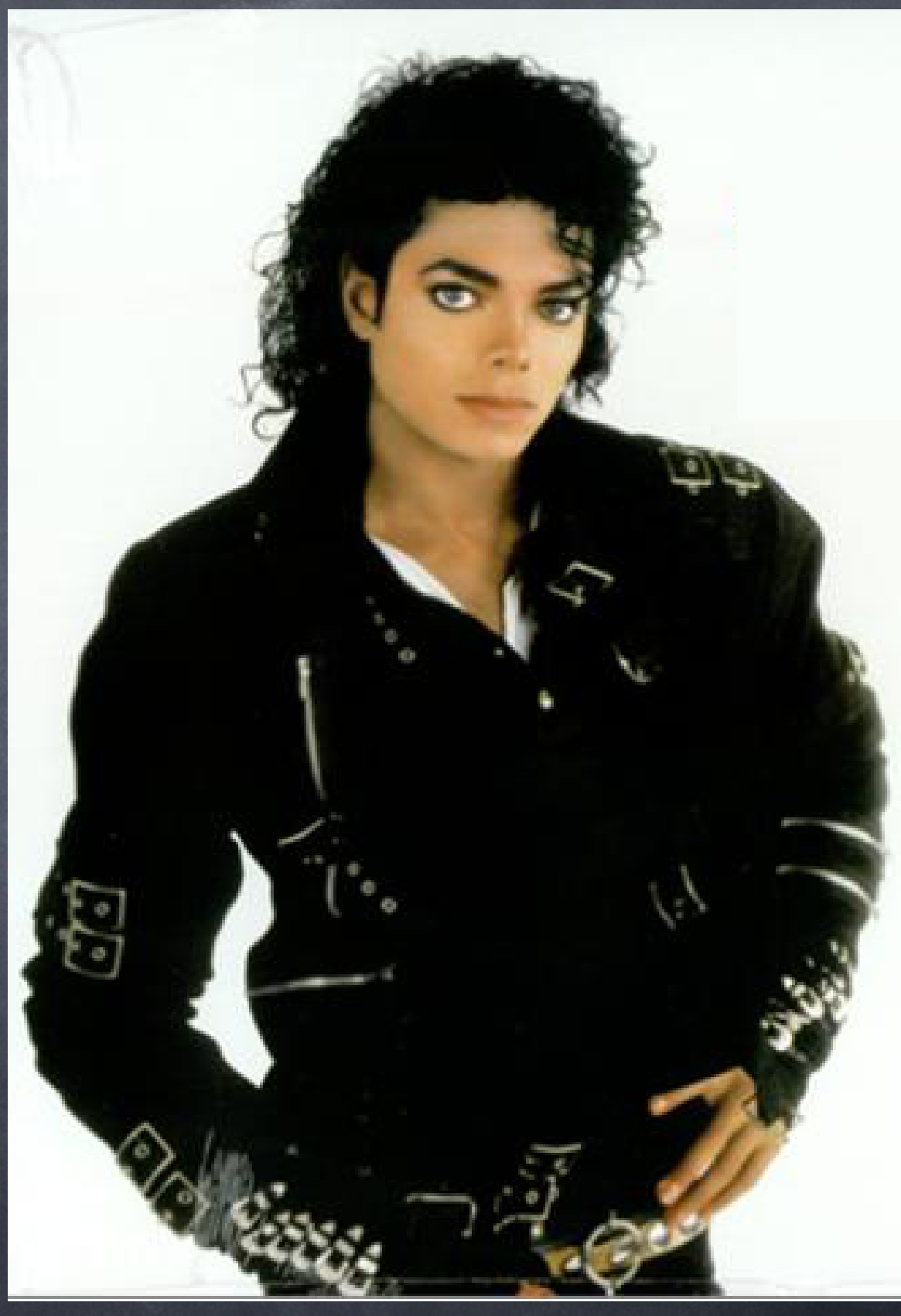

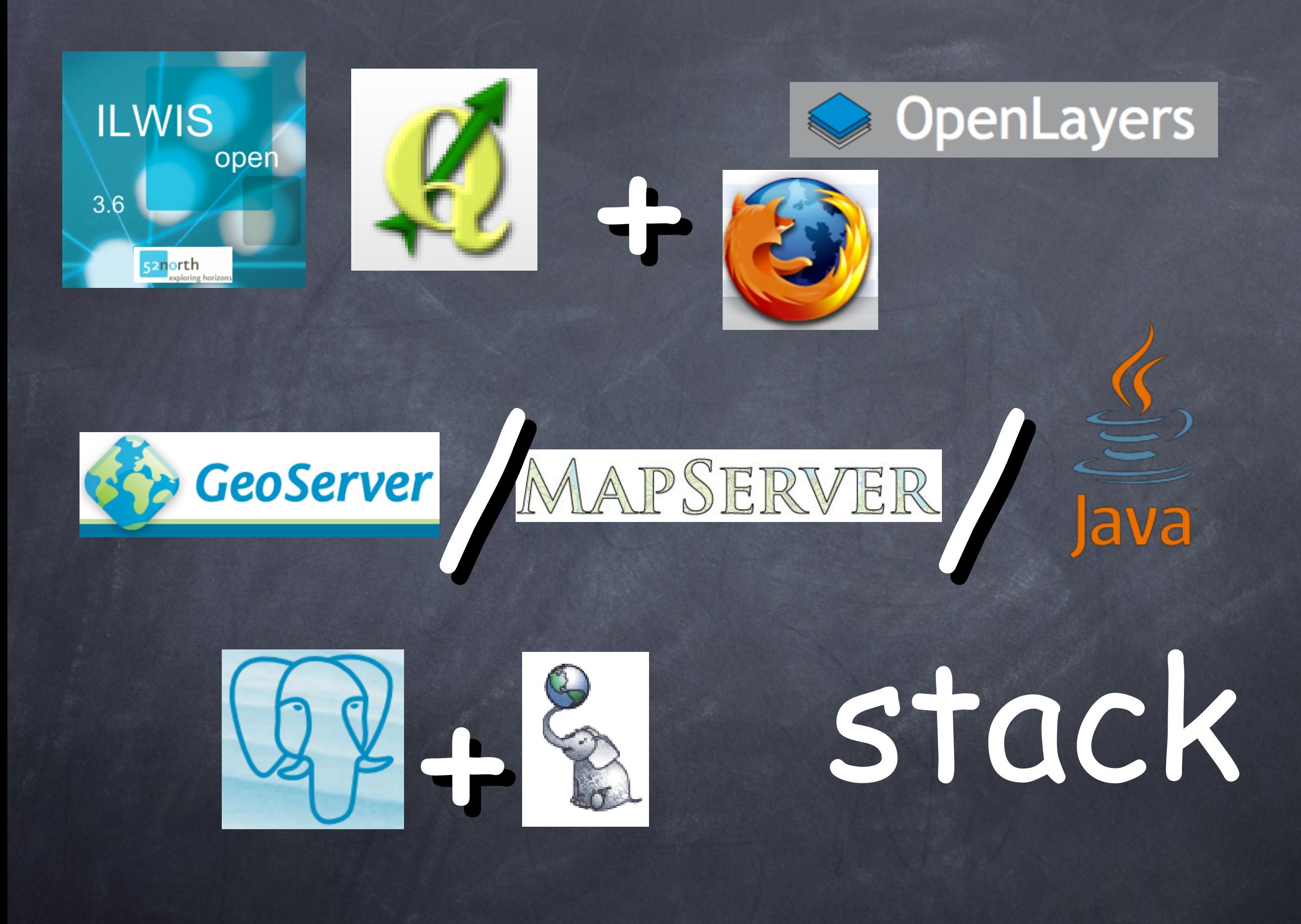

# **RIMapperWMS:**

**RIMapperWMS: spatial database back-end (postGIS) spatial and attribute data Web Mapping Service configuration**

**RIMapperWMS: spatial database back-end (postGIS) spatial and attribute data Web Mapping Service configuration**

> **server application (Java) responds to WMS compliant requests provides output in SVG**

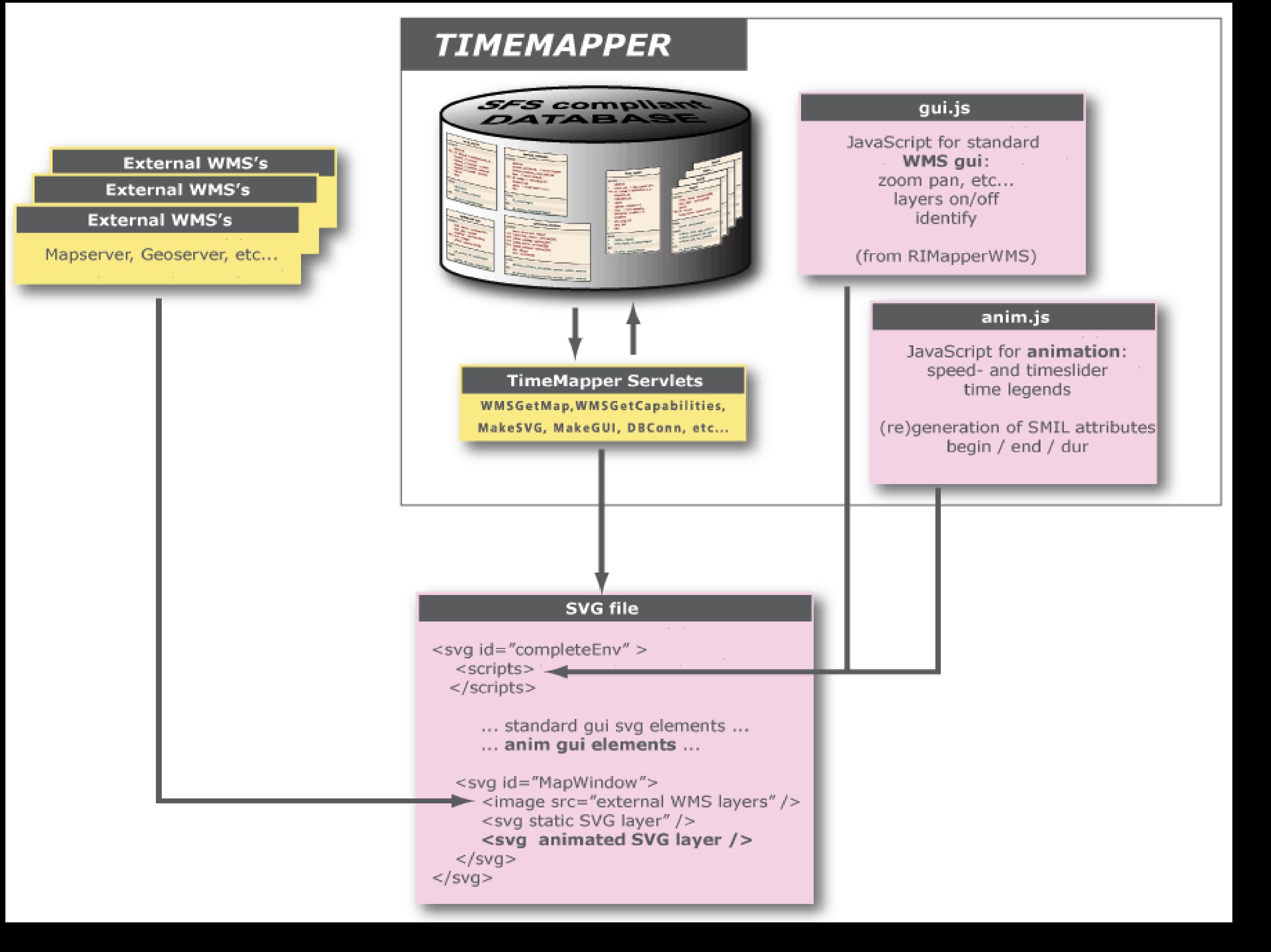

**Storing temporal data Designing SMIL animations Converting temporal component Developing animated mapping GUI**

#### **Storing temporal data**

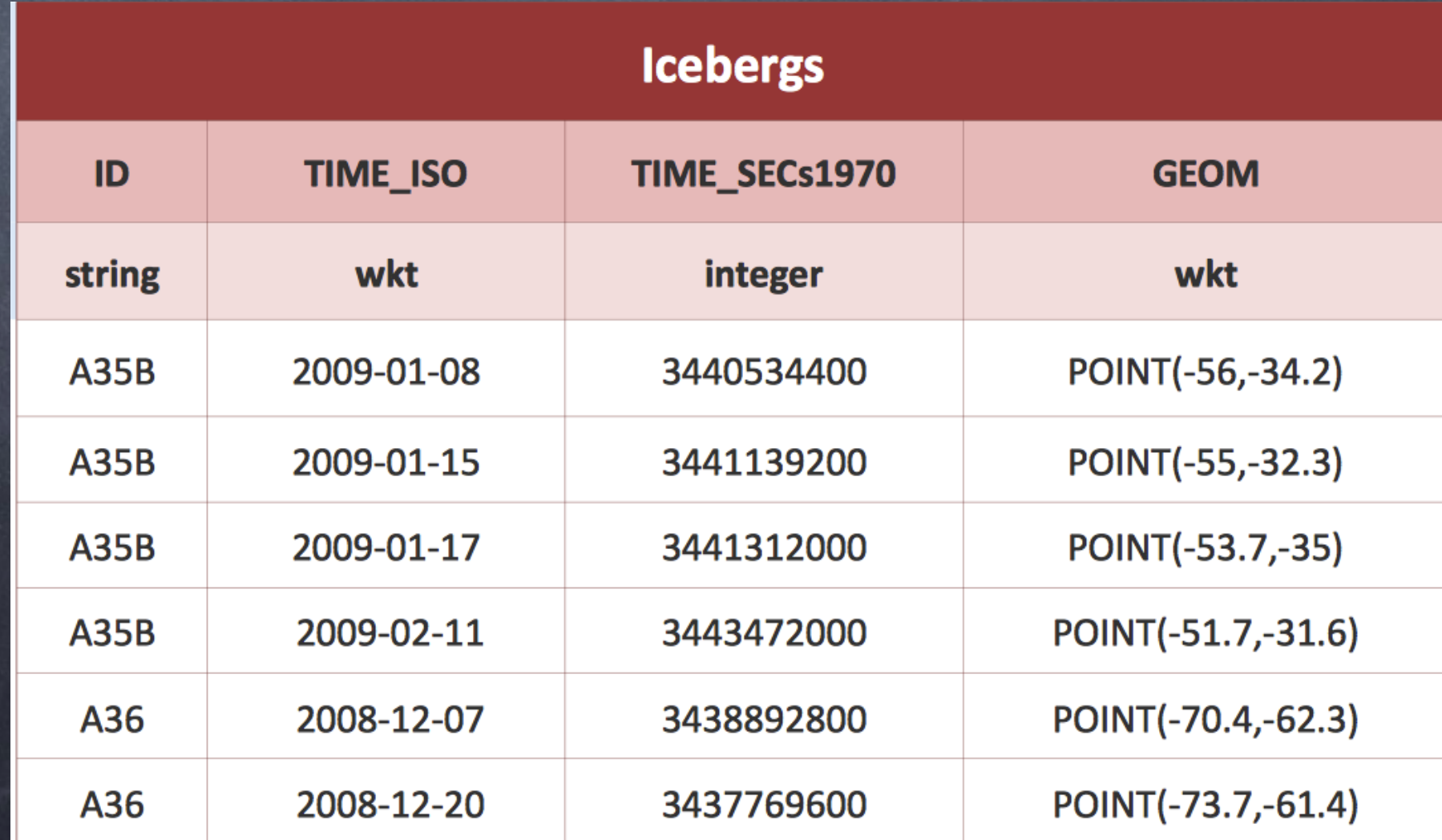

#### **ISO 8601 extended format:**

#### **Schema: ccyy-mm-ddThh:mm:ss.sssZ Example:** 2009-01-28T13:53:41.007Z

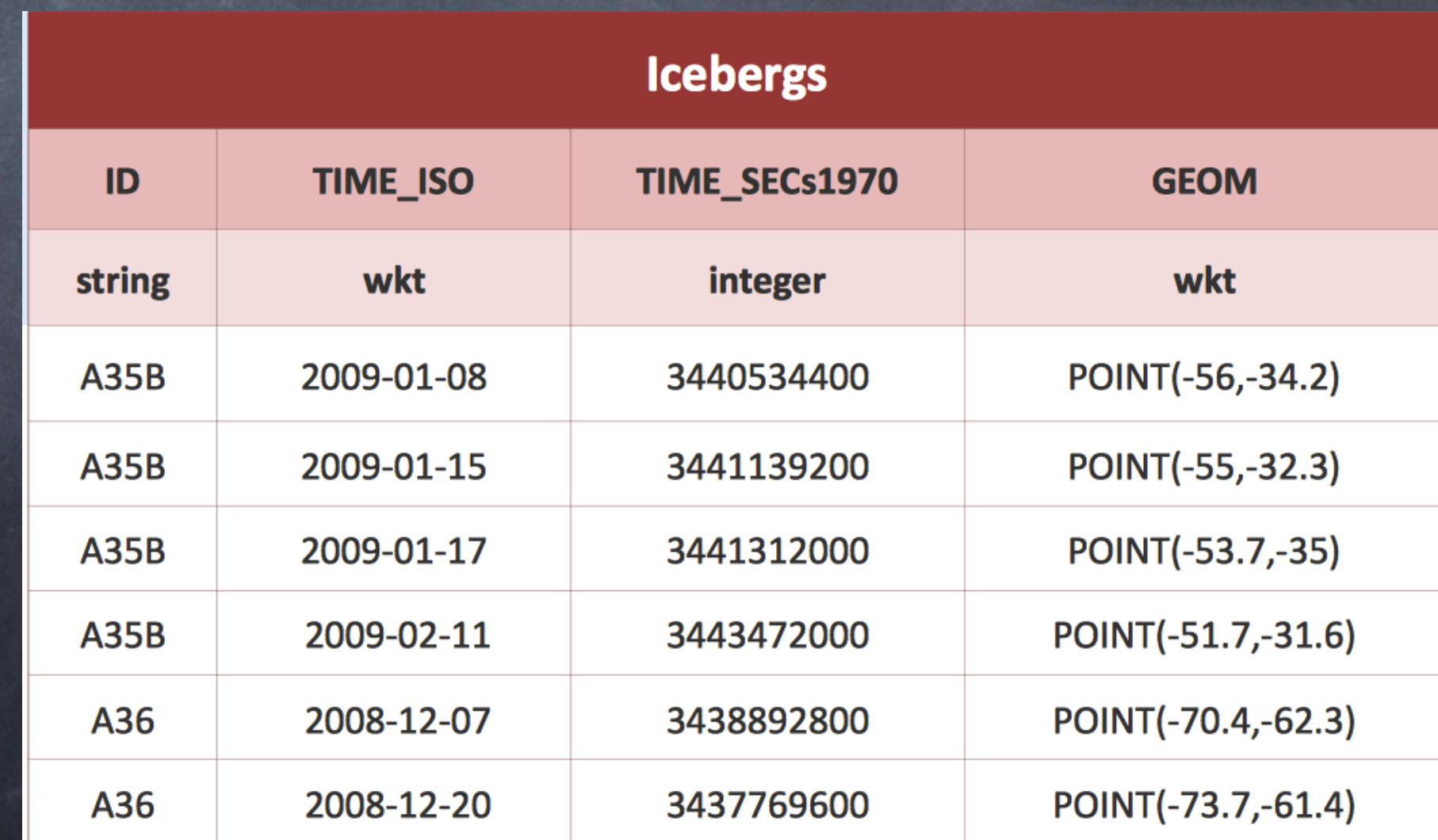

#### **Designing SMIL animations**

# **Designing SMIL ani** from="-56.4" to="-51.3"

<circle id="IB\_A35B" r="25"> <animate id="XanimIB\_A35B\_0" attributeName="cx" calcMode="discrete" repeatCount="none"  $fill="r = "freeze"$  />

<animate id="YanimIB\_A35B\_0" attributeName="cy"  $from="76.6" to="84.2"$ begin= $"2.56s"$  $dur="1.41s"$ calcMode="discrete" repeatCount="none"  $fill="freeze"$ / </circle>

# **Designing SMIL ani from="-56.4"** to="-51.3"

#### **movement**

<circle id="IB A35B" r="25"> <animate id="XanimIB\_A35B\_0" attributeName="cx" calcMode="discrete" repeatCount="none"  $fill="r = "freeze"$  />

<animate id="YanimIB\_A35B\_0" attributeName="cy"  $from="76.6" to="84.2"$ begin= $"2.56s"$  $dur="1.41s"$ calcMode="discrete" repeatCount="none"  $fill="r = "freeze"$  /> </circle>

# **Designing SMIL ani from="-56.4"** to="-51.3"

#### **timing**

<circle id="IB A35B" r="25"> <animate id="XanimIB A35B 0" attributeName="cx" calcMode="discrete" repeatCount="none"

 $fill="r = "freeze"$  />

<animate id="YanimIB\_A35B\_0" attributeName="cy"  $from="76.6" to="84.2"$ begin= $"2.56s"$  $dur="1.41s"$ calcMode="discrete" repeatCount="none"  $fill="r = "freeze"$  /> </circle>

#### **Converting temporal component**

#### **Converting temporal component**

**OGC SMIL**

 $begin="{bmatrix} -m & m \\ m & m \end{bmatrix}$ 

2009-01-28T13:53:41Z

 $dur="1.41s"$ 

#### • **ISO 8601 to seconds since epoch**

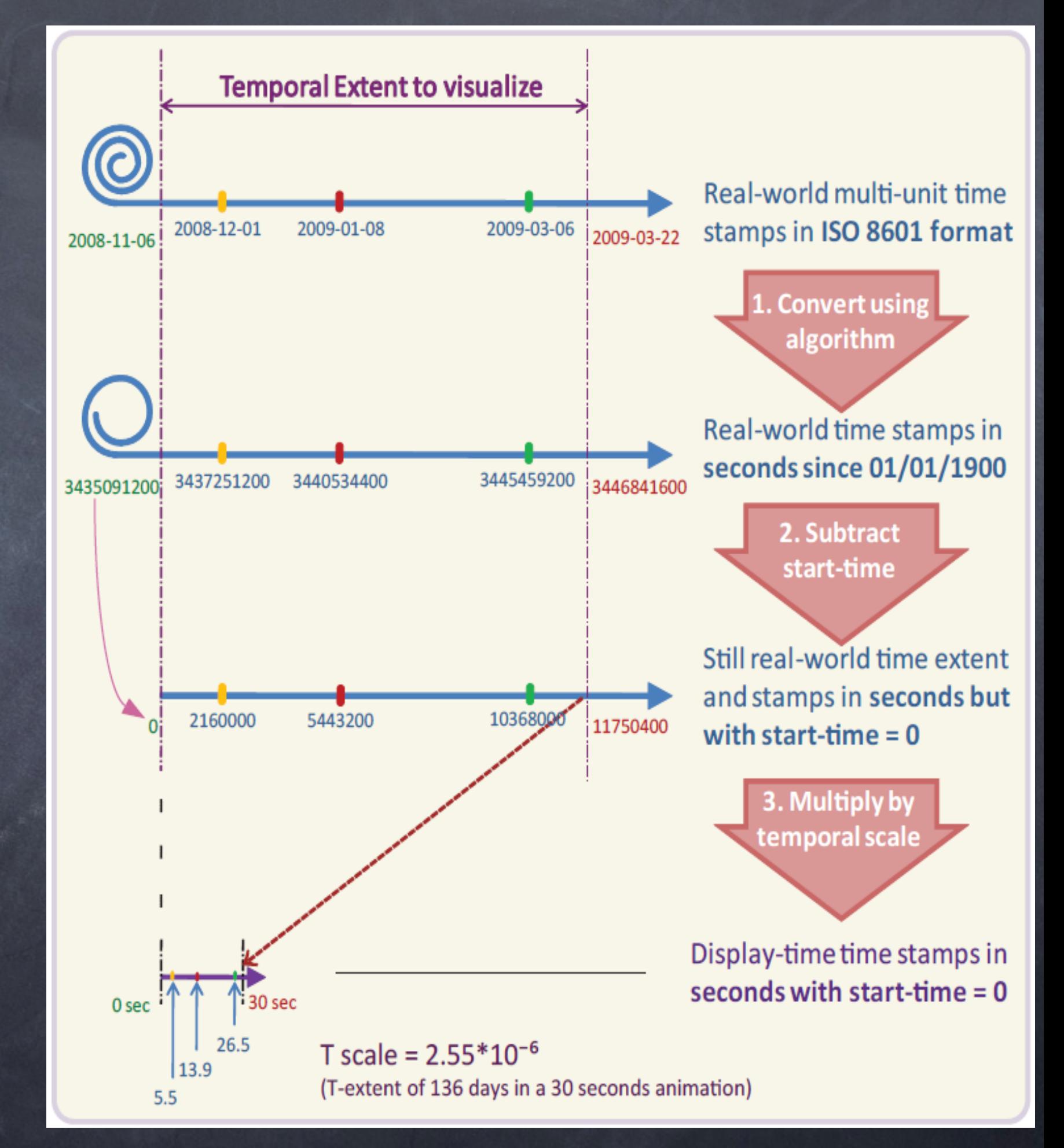

#### • **ISO 8601 to seconds since epoch**

#### • **subtract start-time**

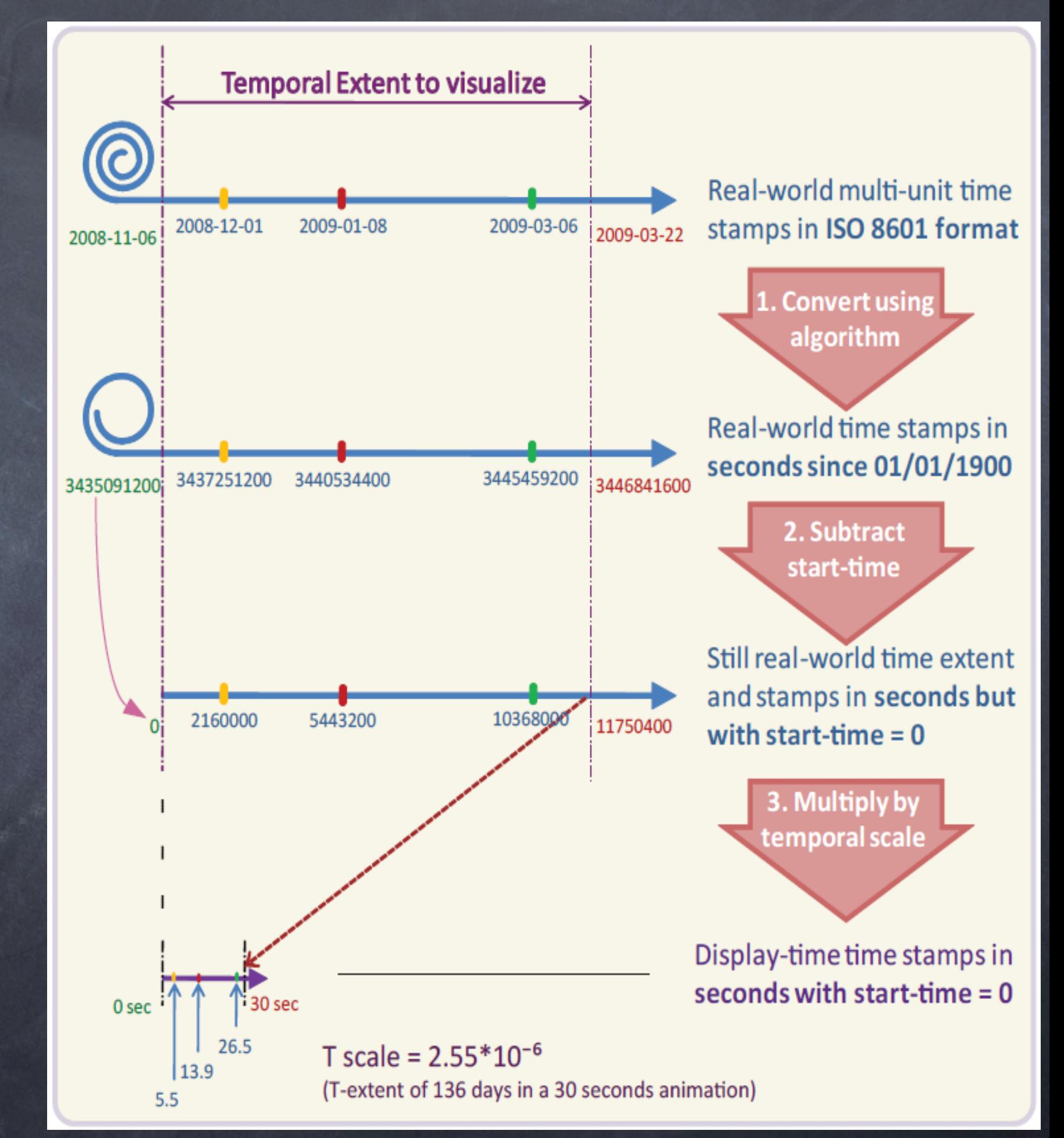

#### • **ISO 8601 to seconds since epoch**

• **subtract start-time**

#### • **multiply by temporal scale**

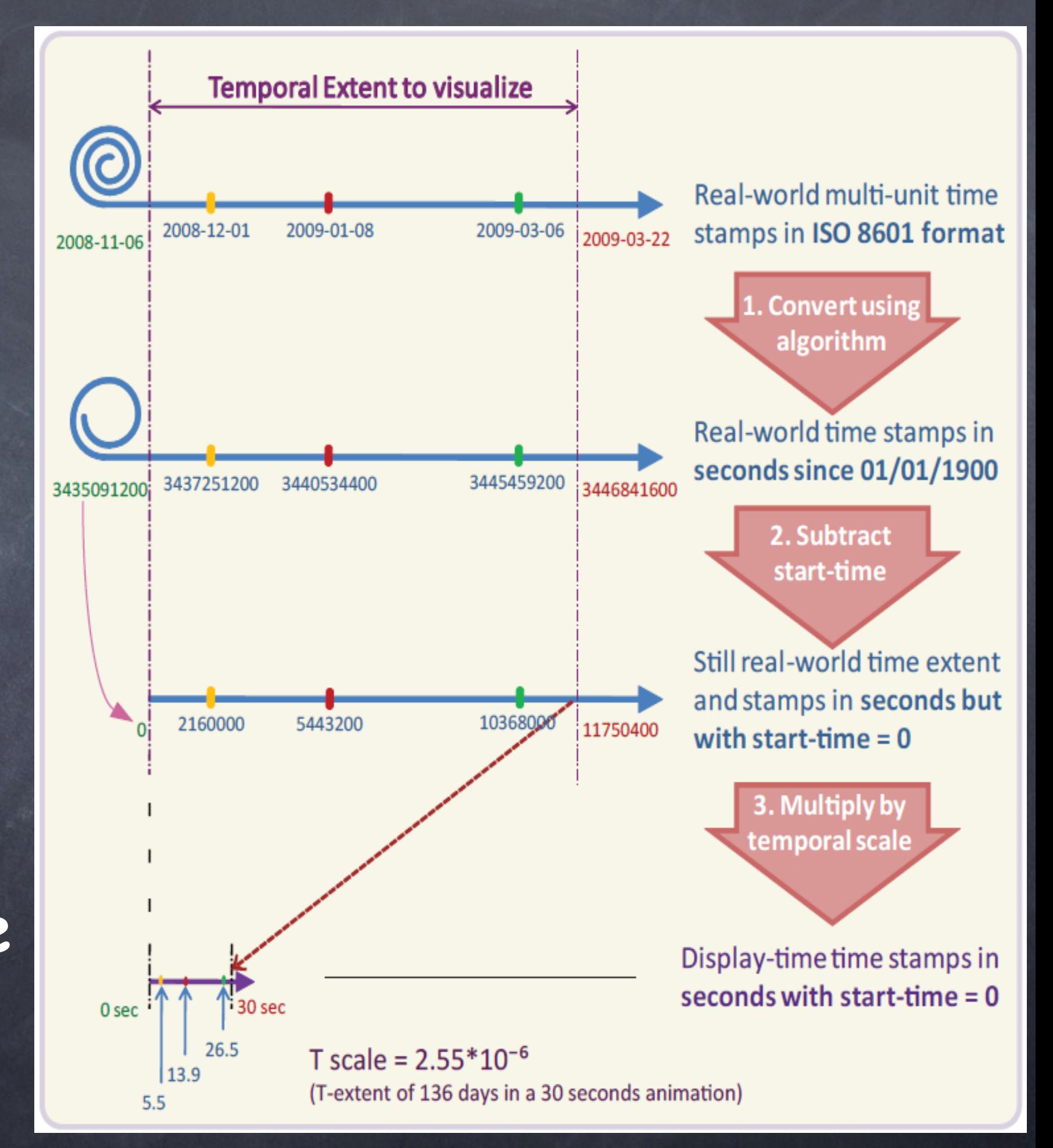

#### **Developing animated mapping GUI**

#### **Animated mapping GUI**

**Temporal legends**

- **Cyclic**
- **Digital clock**
- **Time-bar**

#### **Interactive functionalities**

- **User choices**
- **Functions to control the temporal dimension**
	- **Play/Pause**
	- **Time-slider**
	- **Looping**
	- **Speed-slider**

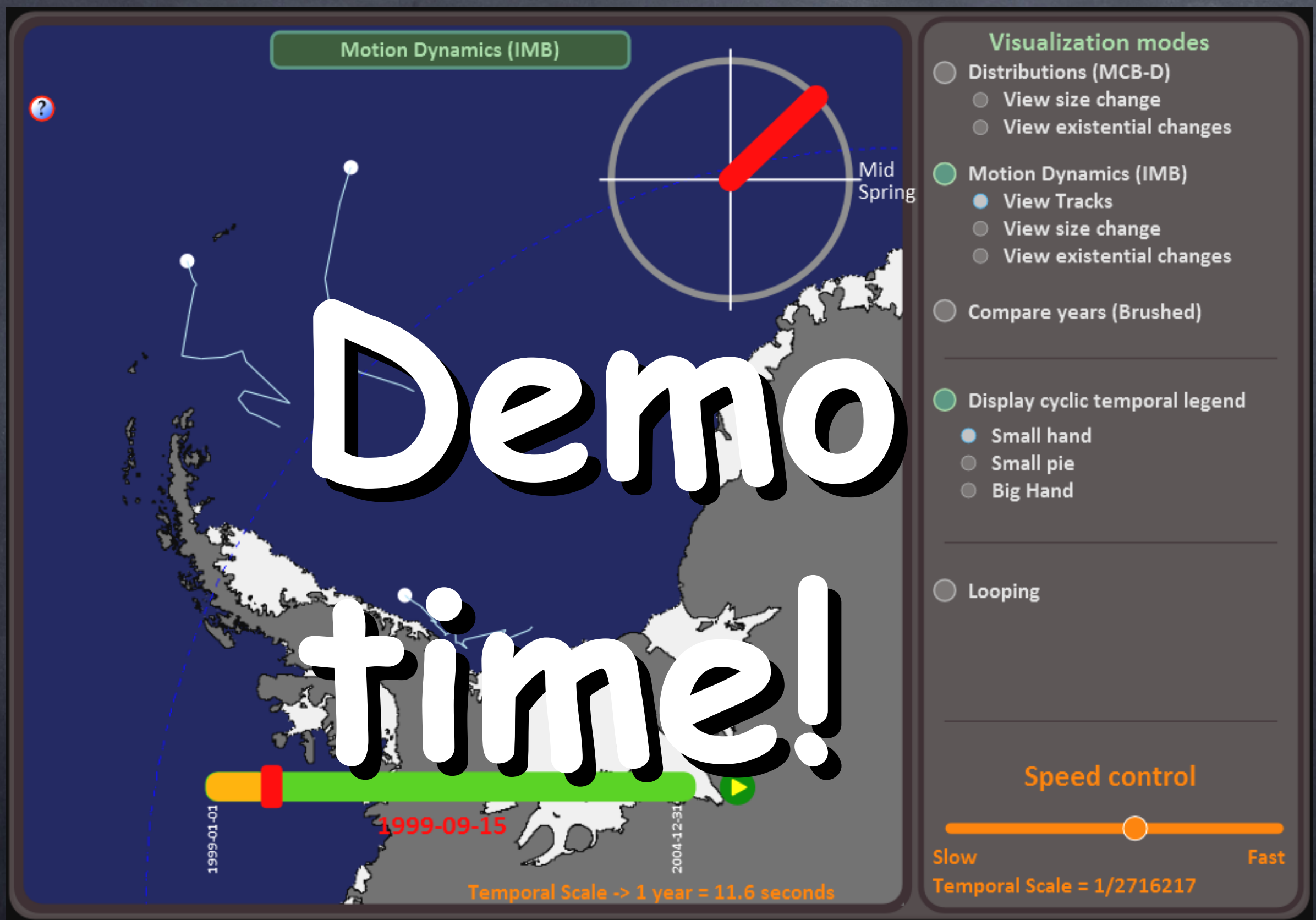

*Acknowledgments:* Conny Blok Dita Anggraeni Erik Dahlström Helder Magalhaes David Dailey Frank Bruder

# Questions?

<http://geoserver.itc.nl/TimeMapper/> kobben@itc.nl